$JAVA$  PDF

https://www.100test.com/kao\_ti2020/138/2021\_2022\_\_E7\_AD\_89\_ E7\_BA\_A7\_E8\_80\_83\_E8\_c97\_138694.htm 8 1  $1 \hspace{1.5cm} 1 \hspace{1.5cm} (1)$  $($  (2)  $(3)$  $(4)$  $(5)$  $\Theta$  $(7)$  $(8)$  Java  $(9)$  $2 \tag{1}$  $(2)$  $(3)$  $(4)$  $(5)$ 2 Java (1) Java 3 CPU CPU  $(2)$  Java (3) java lang. Thread Java  $8\,2$ 3 Java Harvan, Thread

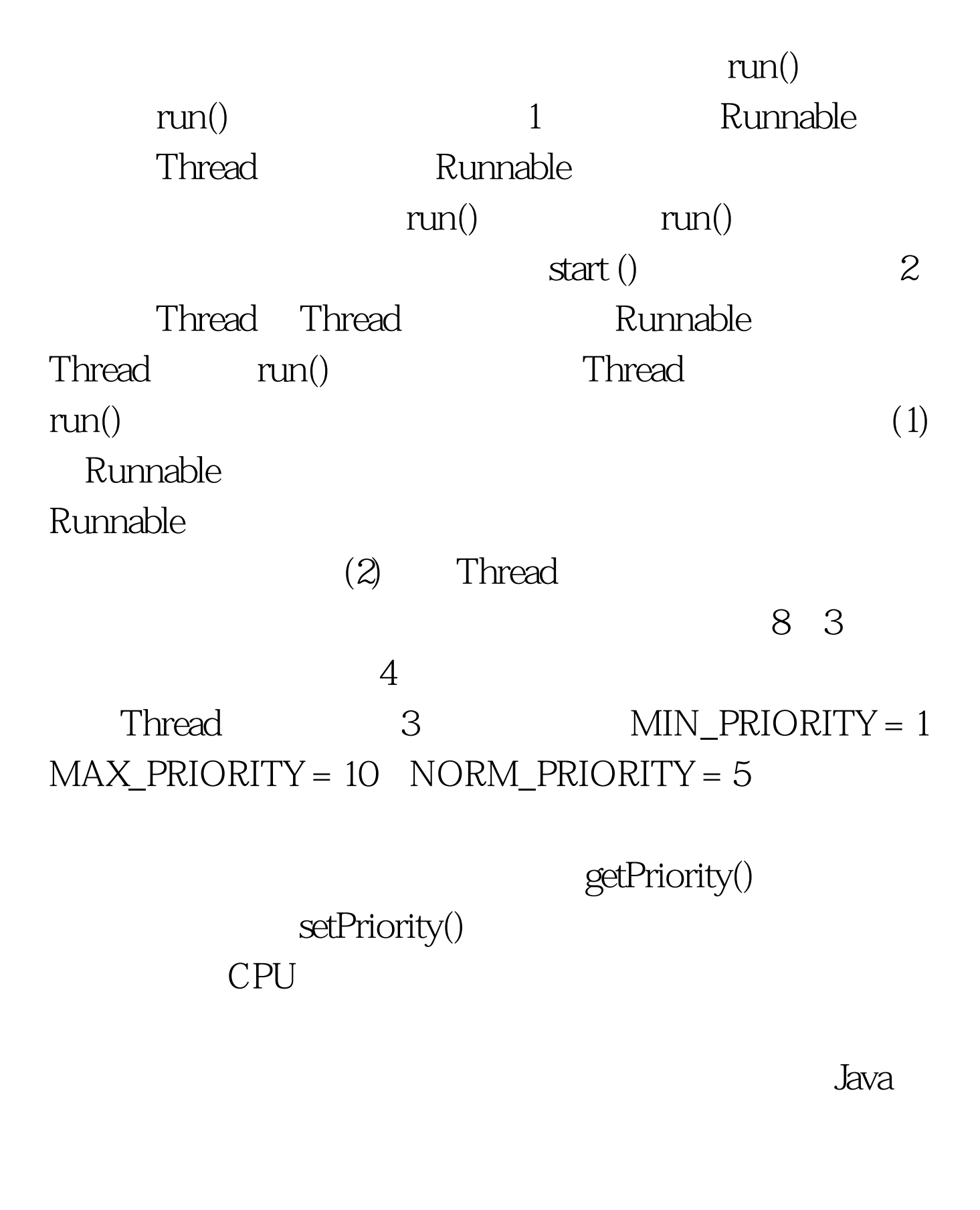

 $5$ :5  $\hspace{1cm}$  Thread

 $(1)$ sleep $()$  $(2)$  yield()

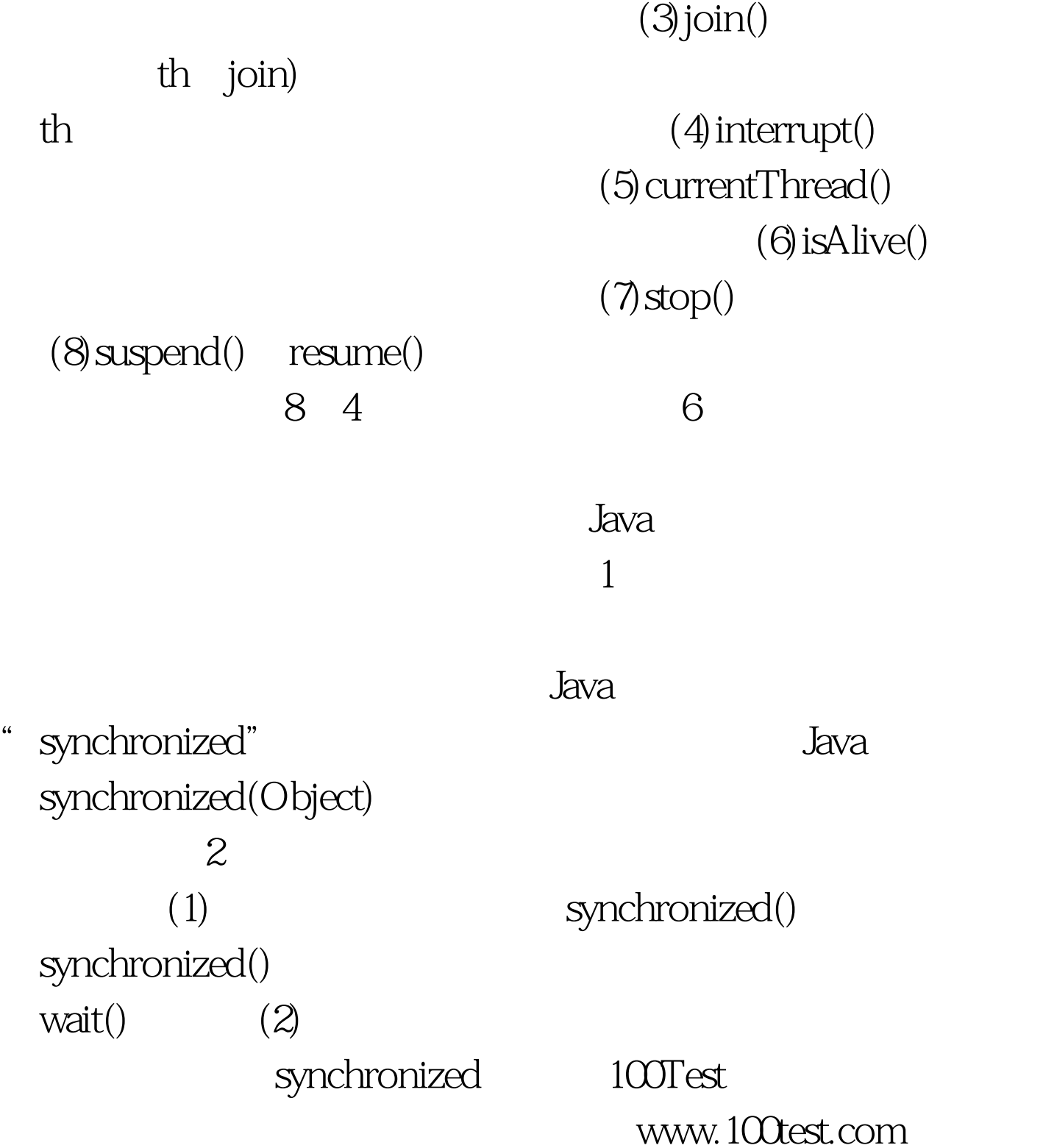